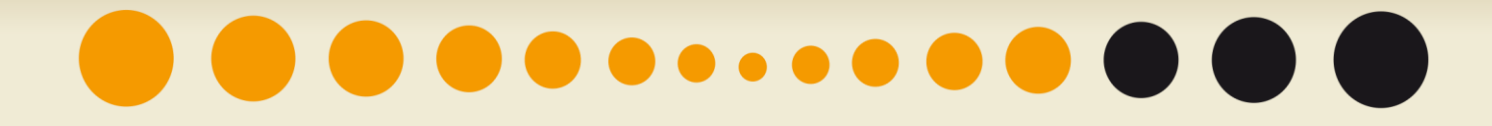

**Inovace profesního vzdělávání ve vazbě na potřeby Jihočeského regionu CZ.1.07/3.2.08/03.0035**

#### **Informatika**

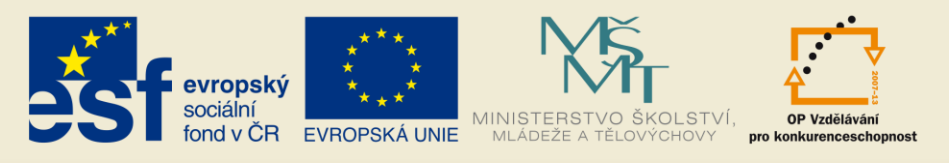

#### **Osnova**

- Základní pojmy informačních a komunikačních technologií (ICT)
- Práce s Internetem a komunikace
- Základní a pokročilé zpracování textu
- Základní a pokročilá práce s tabulkovým procesorem
- Prezentace

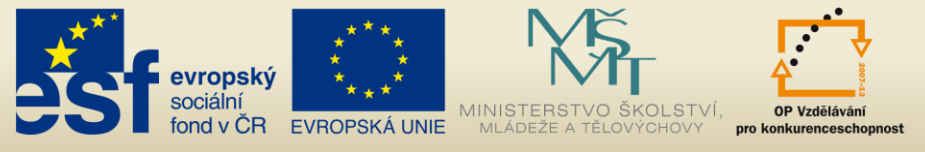

**Základní pojmy informačních a komunikačních technologií (ICT)**

- Hardware
	- Základní pojmy
	- Výkon počítače
	- Paměť a ukládání dat
	- Vstupní a výstupní zařízení

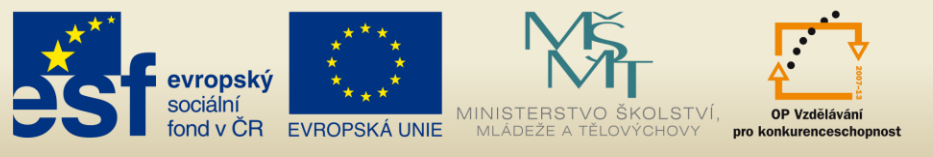

- Software
	- Základní pojmy
- Počítačové sítě
	- Typy počítačových sítí
	- Přenos dat
- ICT v každodenním životě
	- Elektronický svět
	- Komunikace
	- Virální společenství

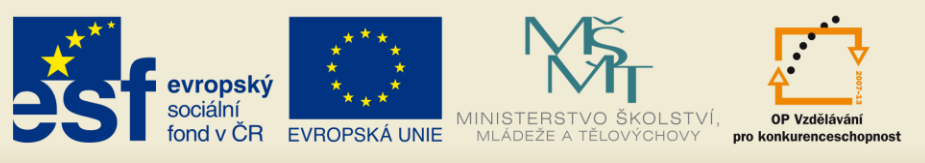

- Bezpečnost
	- Prokazování identity
	- Bezpečnost dat
	- Počítačové viry
- Právo
	- Autorské právo
	- Ochrana osobních údajů

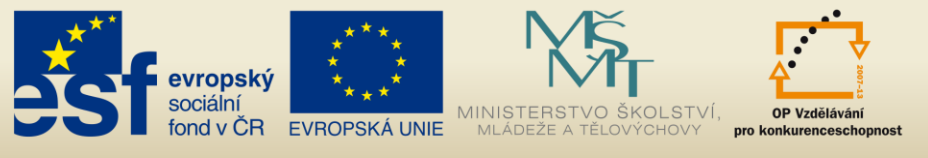

#### **Práce s Internetem a komunikace**

- Internet
	- Základní pojmy
	- Bezpečnostní hlediska
- Použití internetového prohlížeče
	- Nastavení
	- záložky
- Práce s Internetem
	- Vyhledávání

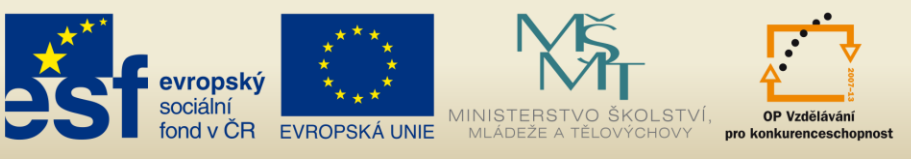

- Výstupy Internetu
	- Ukládání souborů
	- Příprava a tisk
- Elektronická komunikace
	- Základní pojmy
	- Bezpečnostní rizika

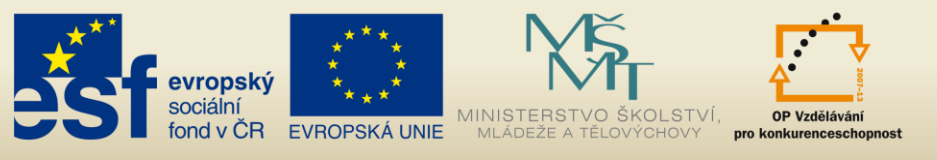

#### **Základní a pokročilé zpracování textu**

- Použití textového editoru
	- Práce s dokumenty
	- Zlepšení efektivity práce
- Tvorba textového dokumentu
	- Zadávání textu
	- Výběr a úpravy
- Formátování textu
	- Text
	- Odstavce
	- styly

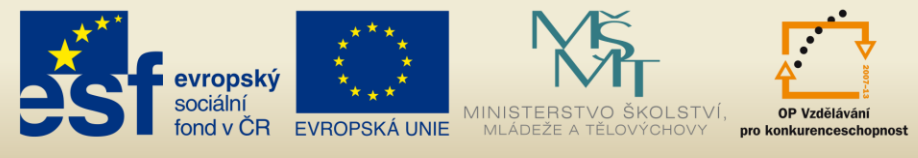

- Objekty
	- Vytváření tabulek
	- Formátování tabulek
	- Grafické objekty
- Příprava tiskových výstupů
	- Nastavení
	- Revize a tisk

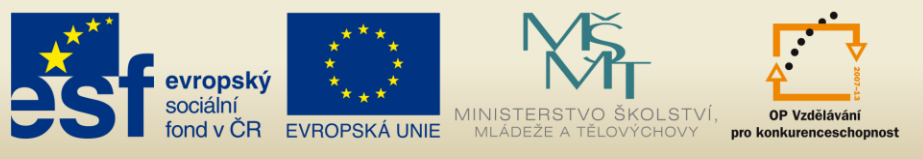

### **Základní a pokročilá práce s tabulkovým procesorem**

- Použití tabulkového procesoru
	- Práce s tabulkami
	- Zlepšení efektivity práce
- Buňky
	- Vkládání a výběr
	- Úpravy a řazení
	- Kopírování, přesouvání a mazání

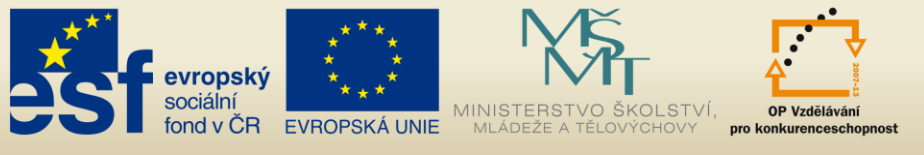

- Správa tabulek
	- Řádky a slupce
	- Listy tabulek
- Vzorce a funkce
	- Vzorce
	- Funkce

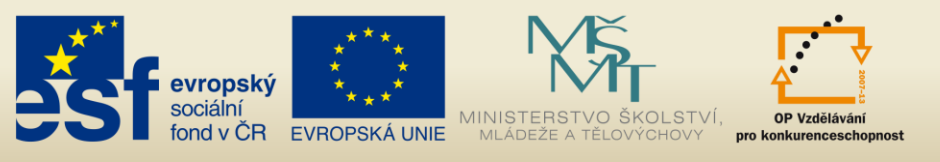

- Formátování buněk
	- Čísla a datum
	- Obsah buněk
	- Zarovnávání a ohraničení obsahu buněk
- Grafy
	- Vytváření grafů
	- Úprava grafů
- Příprava tiskových výstupů
	- Nastavení
	- Revize a tisk

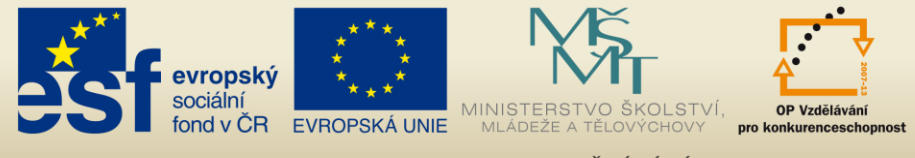

#### **Prezentace**

- Použití aplikace pro prezentaci
	- Práce s prezentacemi
	- Zlepšení efektivity práce
- Příprava prezentace
	- Zobrazení prezentace
	- Snímky
	- předloha

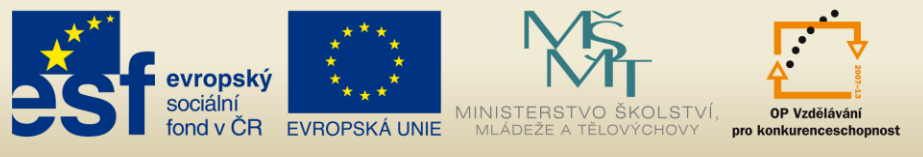

#### • Text

- Manipulace s textem
- Formátování
- Seznamy
- Tabulky
- Grafy
	- Použití grafů
	- Organizační diagramy

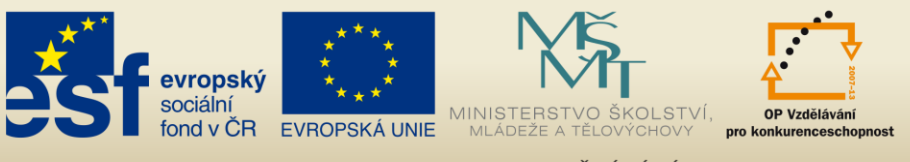

- Grafické objekty
	- Vkládání a manipulace
	- Kreslení
- Příprava výstupů
	- Příprava
	- revize

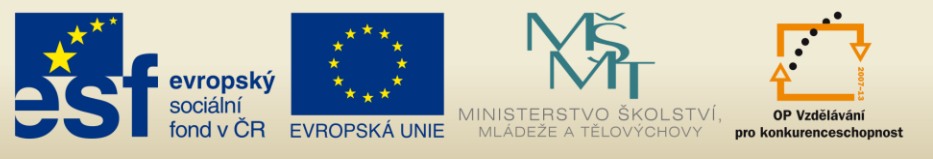

#### **Použitá literatura**

• **ČSKI.** *ECDL Czech Republic.* [Online] 1999-2013. [Citace: 12. 1 2013.] http://www.ecdl.cz/.

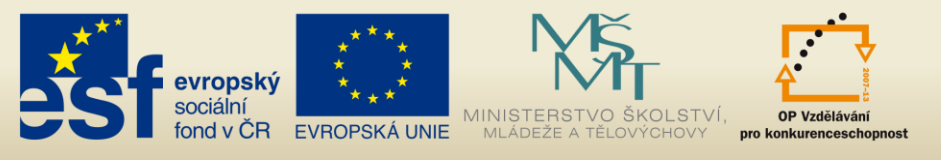